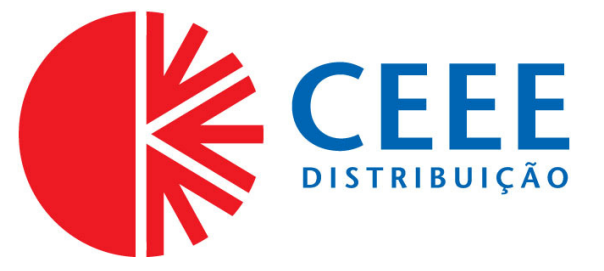

## **GOVERNO DO ESTADO DO RIO GRANDE DO SUL SECRETARIA DE INFRAESTRUTURA E LOGÍSTICA**

# **COMPANHIA ESTADUAL DE DISTRIBUIÇÃO DE ENERGIA ELÉTRICA**

# **CONCURSO PÚBLICO CEEE-D 02/2010**

# **TÉCNICO AGRÍCOLA**

# **INSTRUÇÕES**

Leia atentamente e cumpra rigorosamente as instruções que seguem, pois elas são parte integrante das provas e das normas que regem este Concurso Público.

- 1. Verifique se este caderno contém 50 (cinquenta) questões. Caso contrário, solicite ao fiscal da sala a sua substituição.
- 2. Cada questão oferece 5 (cinco) alternativas de respostas, representadas pelas letras **A**, **B**, **C**, **D**, **E**, sendo apenas 1 (uma) a resposta correta.
- 3. O tempo para a realização da prova é de 4 horas, incluindo o preenchimento da grade de respostas. O candidato só poderá retirar-se do recinto da prova, portando o caderno de provas, após 1 hora e 30 minutos do início da aplicação. Os dois últimos candidatos deverão retirar-se da sala de prova ao mesmo tempo, devendo assinar a ata da prova.
- 4. Nenhuma informação sobre as instruções e/ou sobre o conteúdo das questões será dada pelo fiscal, pois são parte integrante da prova.
- 5. No Caderno de Prova, o candidato poderá rabiscar, riscar, calcular, etc.
- 6. Os gabaritos preliminares serão divulgados no dia 29/06/2010, até as 15 horas, no site (www.fundatec.com.br) e nos murais localizados na sede da Fundatec, Rua Prof. Cristiano Fischer, n° 2.012, Bairro: Partenon – Porto Alegre/RS.

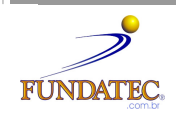

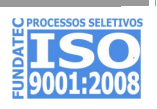

#### **LÍNGUA PORTUGUESA**

#### **Instrução**: As questões de números **01** a **10** referem-se ao texto a seguir.

#### O que você está disposto a mudar?

01 02 03 04 05 06 07 08 Você está disposto a abrir mão do seu conforto e de alguns de seus hábitos para salvar a vida e a própria Terra? Feita assim, esta pergunta parece exagerada e com resposta óbvia. "Claro que sim. Faremos o possível. Afinal, não podemos imaginar a vida fora deste mundo" seria o coro ouvido por quem se atrevesse a fazer tal pergunta a uma multidão. De tão óbvia, a resposta chega a ser falsa e apressada. A verdade é que muitos ainda se perguntam se podem mesmo fazer algo para salvar o planeta, atribuindo os problemas ambientais **.....** sociedade, aos governos ou **......** qualquer instância supostamente exterior **.....** nós mesmos. Basta lembrar algumas iniciativas, que compreenderemos a dificuldade de convencer as pessoas a participarem, de algum modo, da operação de salvamento da Terra.

09 10 11 12 13 14 15 16 17 Há pouco mais de dez anos, começou o rodízio de carros na cidade de São Paulo para manutenção da qualidade do ar e para conter emissões de gases que provocam o efeito estufa. Muita gente, no entanto, reclamou da arbitrariedade da medida e da falta de transporte coletivo adequado, duvidou da eficácia da iniciativa e até foi parar na Justiça contra o rodízio, alegando perdas econômicas, dificuldades para trabalhar etc. \_\_\_\_\_\_\_\_\_\_\_\_ dez anos, o rodízio foi assimilado pelo paulistano e muitos veem benefícios na diminuicão do trânsito. como seis anos que nos habituamos a economizar energia. O apagão elétrico seis anos que nos habituamos a economizar energia. O apagão elétrico demonstrou a necessidade do uso mais racional da energia elétrica. As metas de consumo, com punição serviram para reeducar o cidadão. Foi necessário, porém, adotar uma punição, que pegou o consumidor pelo bolso.

18 19 20 21 22 23 24 O problema é: como tornar essas práticas generalizadas numa sociedade como a brasileira, ao mesmo tempo carente e perdulária em seus recursos naturais? É essa a dificuldade que ultrapassa as muitas iniciativas individuais e tem a ver com a história do Brasil e do mundo. É difícil dimensionar o quanto nosso modo de vida impacta o ambiente. Temos a impressão de que há muito exagero quando se fala que precisamos mudar urgentemente nossos hábitos. Ao longo do século XX, a população mundial cresceu oito vezes e a produção industrial aumentou mais de 100 vezes; consequentemente, o consumo de energia elevou-se em cerca de 80 vezes.

25 26 27 28 29 30 31 32 Se considerarmos o consumo ainda como algo em que há relativa liberdade de escolha, podemos vislumbrar uma possibilidade de atuação para os indivíduos em prol do meio ambiente. Nem sempre preço baixo, por exemplo, é garantia de produtos cujos processos produtivos respeitam a Natureza; tampouco o consumidor dispõe de informações consistentes para decidir comprar ou não determinada mercadoria. Ainda assim, é no ato de consumir que fazemos escolhas e podemos definir relações de cidadania. O consumo também se relaciona ao estilo de vida. Cálculos de ecologistas demonstram que, se a população do mundo consumisse tanto quanto os norte-americanos, seriam necessários mais quatro planetas Terra para que dispuséssemos de água, energia, alimentos, produtos e serviços básicos.

33 34 35 36 37 Assim, várias organizações tentam despertar a sociedade para a necessidade de um consumo consciente, apostando no enorme poder transformador do homem, este indivíduo que seria capaz de mudar seus hábitos, privilegiando produtos de empresas com processos menos prejudiciais ao meio ambiente. Falta informação, e o apelo ao consumo é enorme, infelizmente muito maior do que o apelo para a preservação do planeta.

Fonte: http://www2.uol.com.br/sciam/reportagens/ Acesso em 10/06/2010 (Texto adaptado.)

**QUESTÃO 01** - Assinale a alternativa que completa corretamente as lacunas pontilhadas da linha 06, na ordem em que aparecem.

- A)  $\dot{a}$   $a$   $a$
- B)  $\dot{a} \dot{a} a$
- C) à à à
- D)  $a \dot{a} a$
- E)  $a a a$

**QUESTÃO 02** – Assinale a alternativa que completa corretamente as lacunas de traço contínuo das linhas 13, 14 e 16, respectivamente.

- A) Passado descumprissem Faz
- B) Passado descumprisse Fazem
- C) Passados descumprisse Faz
- D) Passados descumprisse Fazem
- E) Passados descumprissem Faz

#### V323/6/201013:15:54

**QUESTÃO 03** – Assinale V ou F, conforme forem verdadeiras ou falsas as seguintes afirmações acerca do texto.

- ( ) O autor inicia o texto fazendo uma pergunta, que ele afirma ser exagerada, e cuja resposta já sabe de antemão que é, obviamente, afirmativa.
- ( ) Segundo o autor, muitas pessoas por não relacionarem os problemas ambientais a si mesmos – têm dúvidas de que possam mobilizar-se para salvar o planeta.
- ( ) O autor cita o processo de difícil assimilação, pelos paulistanos, do rodízio de automóveis e a adaptação dos brasileiros à economia de energia elétrica, sob pena de sofrermos com o apagão, como exemplos da resistência das pessoas a medidas que visam a proteger o meio ambiente.
- ( ) Pode-se depreender do texto que os ecologistas consideram o estilo de vida dos norte-americanos prejudicial aos recursos do planeta.

A ordem correta de preenchimento dos parênteses, de cima para baixo, é:

- A)  $V V V V$ .
- B)  $F V V V$ .
- $C)$   $F F V V$ .
- D)  $V V F F$ .  $E)$   $F - V - F - F$ .

**QUESTÃO 04** – Considere as seguintes propostas de reescritura de **Se considerarmos** (linha 25).

- I. Considerando o consumo.
- II. Caso consideremos.
- III. Na hipótese de considerarmos.
- IV. Não obstante considerarmos.

Quais preservariam a correção estrutural e semântica do texto?

- A) Apenas I e II.
- B) Apenas I e III.
- C) Apenas I, II e III.
- D) Apenas II, III e IV.
- E) I, II, III e IV.

**QUESTÃO 05** – A flexão do verbo **conter** (linha 10) tem como paradigma o verbo **ter**. Os verbos a seguir também seguem o mesmo modelo de conjugação, exceto

- A) suster.
- B) entreter.
- C) abster.
- D) ater.
- E) submeter.

**QUESTÃO 06** – No período **De tão óbvia, a resposta chega a ser falsa e apressada** (linha 04), a coesão se dá pela ideia de

- A) consequência.
- B) proporcionalidade.
- C) explicação.
- D) oposição.
- E) concessão.

**QUESTÃO 07** – Se **dificuldade** (linha 19) fosse passado para o plural, quantos **outros** vocábulos, necessariamente, seriam flexionados para fazer a concordância?

- A) Oito.
- B) Sete.
- C) Seis.
- D) Cinco.
- E) Quatro.

**QUESTÃO 08** – Acerca da estrutura de palavras retiradas do texto, foram feitas as seguintes considerações.

- I. Em **arbitrariedade**, **reeducar** e **história**, há (em cada uma) um hiato.
- II. Em **punição**, **emissões** e **consciente**, aparece um mesmo fonema representado por diferentes letras.
- III. Em **rodízio**, **processos** e **ainda**, há, respectivamente: um ditongo crescente, um dígrafo e um hiato.

- A) Apenas I.
- B) Apenas I e II.
- C) Apenas I e III.
- D) Apenas II e III.
- $E$ ) I,  $II$  e III.

#### V323/6/201013:15:54

**QUESTÃO 09** – Relacione a segunda coluna com a primeira, considerando o processo de formação de palavras retiradas do texto.

#### **Coluna 1**

- 1. salvamento.
- 2. econômicas.
- 3. dimensionar.
- 4. infelizmente.

#### **Coluna 2**

- ( ) Vocábulo que contém sufixo formador de substantivo.
- ( ) Vocábulo que apresenta sufixo verbal.
- ( ) Vocábulo que contém sufixo formador de adjetivo.
- ( ) Vocábulo formado por prefixação e sufixação.

A ordem correta de preenchimentos dos parênteses, de cima para baixo, é:

- A)  $1 2 3 4$ .
- B)  $1 3 4 2$ .
- C)  $1 3 2 4$ .
- D)  $3 2 4 1$ .
- E)  $2 4 3 1$ .

**QUESTÃO 10** – Assinale C (correto) ou I (incorreto) nas seguintes justificativas para o uso de sinais de pontuação no texto.

- ( ) Na linha 02, a vírgula separa uma oração reduzida deslocada na frase em que se encontra.
- ( ) Na linha 09, a vírgula separa um adjunto adverbial deslocado.
- ( ) Nas linhas 10 e 16 (2ª e 3ª ocorrências), a vírgula separa conjunções pospositivas adversativas .
- ( ) Na linha 23, o ponto e vírgula justifica-se porque separa orações coordenadas.

A ordem correta de preenchimentos dos parênteses, de cima para baixo, é:

- A)  $C C C C$ .
- $B)$  C C I I.
- $C)$   $I I C C$ .
- D)  $I C C C$ .
- $E)$  C I C C.

#### **INFORMÁTICA**

**Para a resolução das questões desta prova, considere os seguintes detalhes: (1) o mouse está configurado para uma pessoa que o utiliza com a mão direita (destro) e usa, com maior frequência, o botão esquerdo, que possui as funcionalidades de seleção ou de arrastar normal, entre outras. O botão da direita serve para ativar o menu de contexto ou de arrastar especial; (2) os botões do mouse estão devidamente configurados com a velocidade de duplo clique; (3) os programas utilizados nesta prova foram instalados com todas as suas configurações padrão, entretanto, caso tenham sido realizadas alterações que impactem a resolução da questão, elas serão alertadas no texto da questão ou mostradas visualmente, se necessário; (4) no enunciado e nas respostas de algumas questões existem palavras que foram digitadas entre aspas, apenas para destacá-las. Neste caso, para resolvê-las, desconsidere as aspas e atente somente para o texto propriamente dito; e (5) para resolver as questões dessa prova considere, apenas, os recursos disponibilizados para os candidatos, tais como essas orientações, os textos introdutórios das questões, os enunciados propriamente ditos e os dados e informações disponíveis nas figuras das questões, se houver.** 

**A questão 11 baseia-se na Figura 1, que mostra a janela principal do Word 2003, na qual o texto apontado pela seta nº 3 encontra-se selecionado. Nessa Figura, tracejou-se, intencionalmente, a área apontada pela seta nº 2, de modo a facilitar a resolução dessa questão.** 

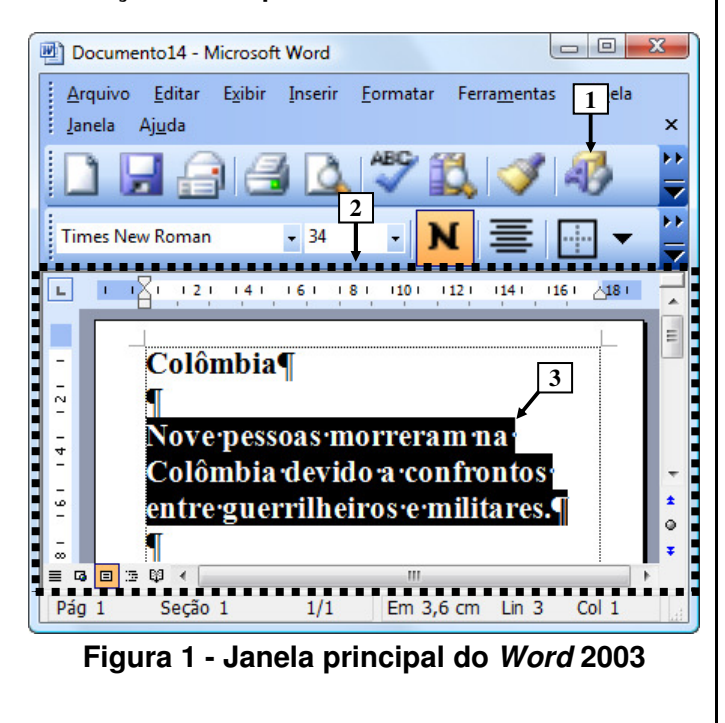

**QUESTÃO 11** - Na janela principal do Word 2003 (Figura 1), ao ser dado um clique com o botão esquerdo do mouse sobre o ícone apontado pela seta nº 1, pode-se afirmar que a área tracejada e apontada pela seta nº 2 desse editor de texto será mostrada da seguinte forma:

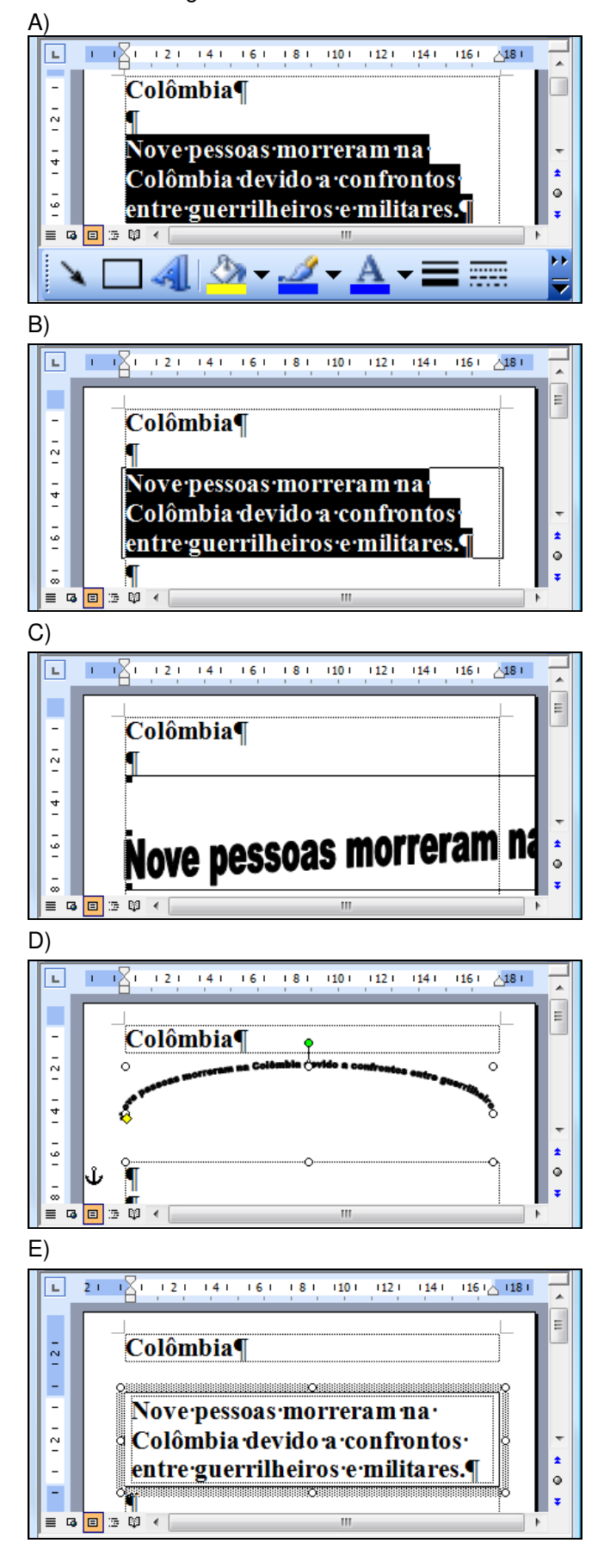

**A questão 12 baseia-se na Figura 2, que mostra a janela principal do Windows Explorer, do Windows XP.** 

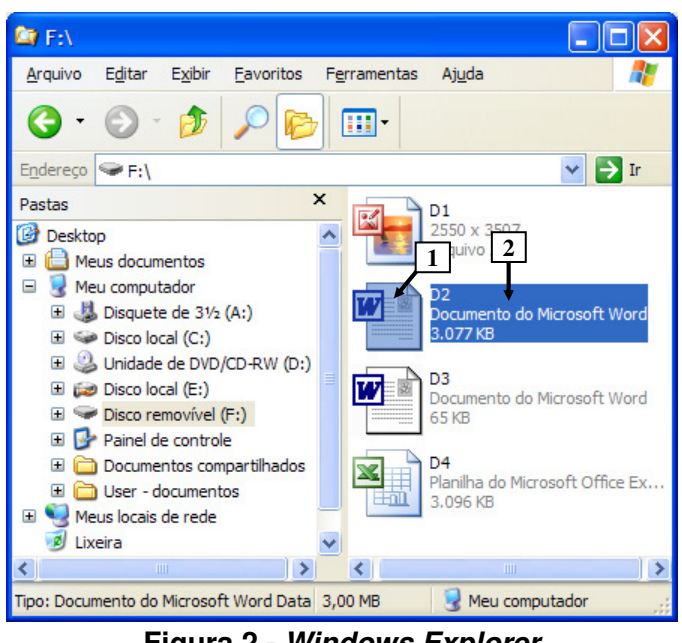

**Figura 2 - Windows Explorer**

**QUESTÃO 12** - Na janela principal do Windows Explorer (Figura 2), para renomear o arquivo apontado pela seta nº 1, basta realizar, sequencialmente, as seguintes atividades:

- A) (1) dar um duplo clique com o botão esquerdo do mouse sobre o local apontado pela seta  $n^{\circ}$  1; (2) digitar um nome válido para o arquivo; e (3) pressionar a tecla "ENTER" do teclado.
- B) (1) dar um duplo clique com o botão direito do mouse sobre o local apontado pela seta  $n^{\circ}$  2; (2) digitar um nome válido para o arquivo; e (3) pressionar a tecla "ENTER" do teclado.
- C) (1) dar um clique com o botão esquerdo do mouse sobre o local apontado pela seta  $n^{\circ}$  1; (2) digitar um nome válido para o arquivo; e (3) pressionar a tecla "ENTER" do teclado.
- D) (1) dar um clique com o botão direito do mouse sobre o local apontado pela seta  $n^{\circ}$  1; (2) digitar um nome válido para o arquivo; e (3) pressionar a tecla "ENTER" do teclado.
- E) (1) dar um clique com o botão esquerdo do mouse sobre o local apontado pela seta  $n^{\circ}$  2; (2) digitar um nome válido para o arquivo; e (3) pressionar a tecla "ENTER" do teclado.

**A questão 13 baseia-se nas Figuras 3(a) e 3(b), do Word 2003, que mostram o mesmo documento, com o mesmo conteúdo, entretanto, com formatações diferentes. A Figura 3(a) mostra um documento antes de ser aplicada determinada formatação ao parágrafo apontado pela seta nº 6. A Figura 3(b) mostra o resultado obtido após ter sido aplicada, ao parágrafo da Figura 3(a), apontado pela seta nº 6, a mesma formatação do parágrafo apontado pela seta nº 5 (Figura 3(a)).** 

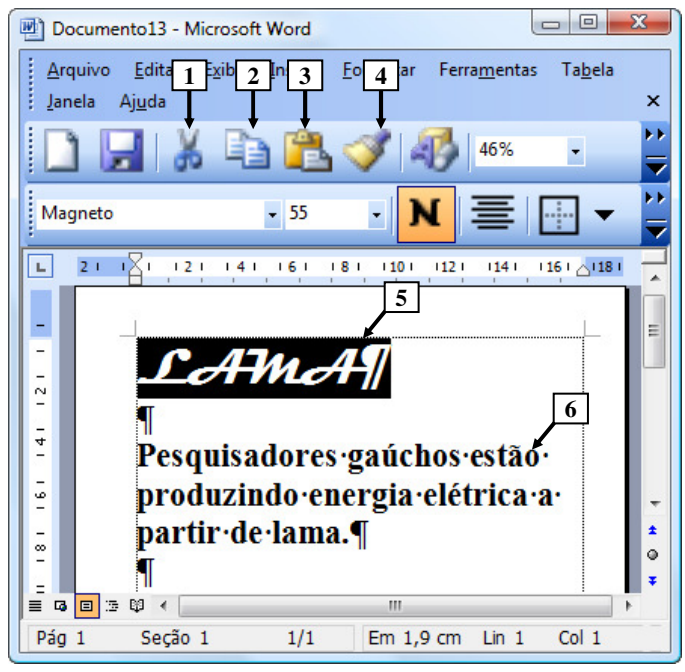

**Figura 3(a) - Janela principal do Word 2003 (antes)** 

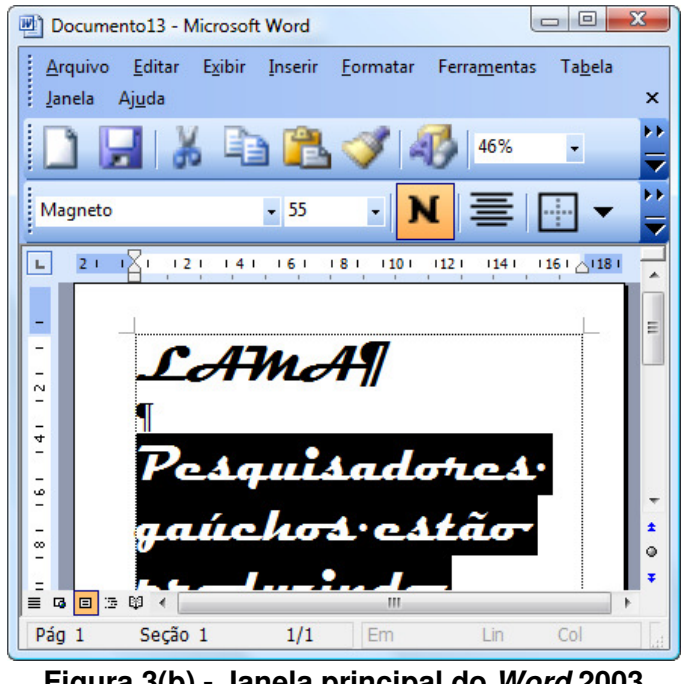

**Figura 3(b) - Janela principal do Word 2003 (após)** 

**QUESTÃO 13** - Na janela principal do Word 2003, mostrada na Figura 3(a), aplicou-se, ao parágrafo apontado pela seta nº 6, a mesma formatação do parágrafo apontado pela seta nº 5. O resultado obtido de tal formatação pode ser observado na Figura 3(b). Nesse caso, para se conseguir o efeito mostrado na Figura 3(b), bastou, antes, na Figura 3(a), realizar, sequencialmente, as seguintes atividades:

- A) (1) dar um clique com o botão esquerdo do mouse sobre o ícone apontado pela seta nº 1; (2) selecionar todo o parágrafo apontado pela seta nº 6; e (3) dar um clique com o botão esquerdo do mouse sobre o ícone apontado pela seta nº 2.
- B) (1) dar um clique com o botão esquerdo do mouse sobre o ícone apontado pela seta nº 1; (2) selecionar todo o parágrafo apontado pela seta nº 6; e (3) dar um clique com o botão esquerdo do mouse sobre o ícone apontado pela seta nº 3.
- C) (1) dar um clique com o botão esquerdo do mouse sobre o ícone apontado pela seta nº 2; (2) selecionar todo o parágrafo apontado pela seta nº 6; e (3) dar um clique com o botão esquerdo do mouse sobre o ícone apontado pela seta nº 3.
- D) (1) dar um clique com o botão esquerdo do mouse sobre o ícone apontado pela seta nº 3; e (2) selecionar todo o parágrafo apontado pela seta nº 6.
- E) (1) dar um clique com o botão esquerdo do mouse sobre o ícone apontado pela seta nº 4; e (2) selecionar todo o parágrafo apontado pela seta  $n^{\circ}$  6.

**A questão 14 baseia-se na Figura 4, que mostra a janela principal do Word 2003, na qual os parágrafos apontados pela seta nº 1 encontramse selecionados.** 

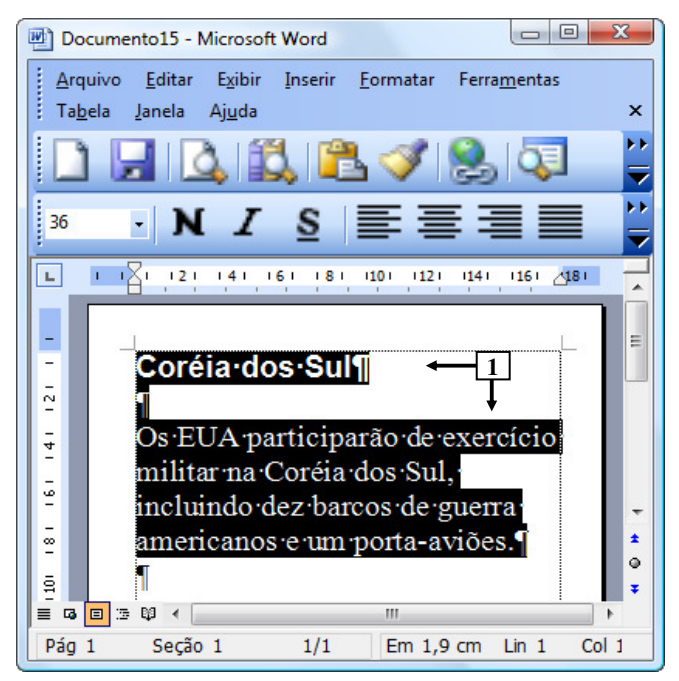

**Figura 4 - Janela principal do Word 2003** 

**QUESTÃO 14** - Após observar a Figura 4, do Word 2003, pode-se afirmar que os parágrafos selecionados:

- I. Encontram-se alinhados à esquerda.
- II. Possuem tamanho de fonte 36.
- III. Estão negritados.

- A) Apenas I.
- B) Apenas II.
- C) Apenas I e II.
- D) Apenas I e III.
- $E$ ) I,  $I$  e III.

**A questão 15 baseia-se na Figura 5, que mostra, intencionalmente, apenas parte da janela principal do Internet Explorer 8, sobre a qual é mostrado o menu apontado pela seta nº 6.** 

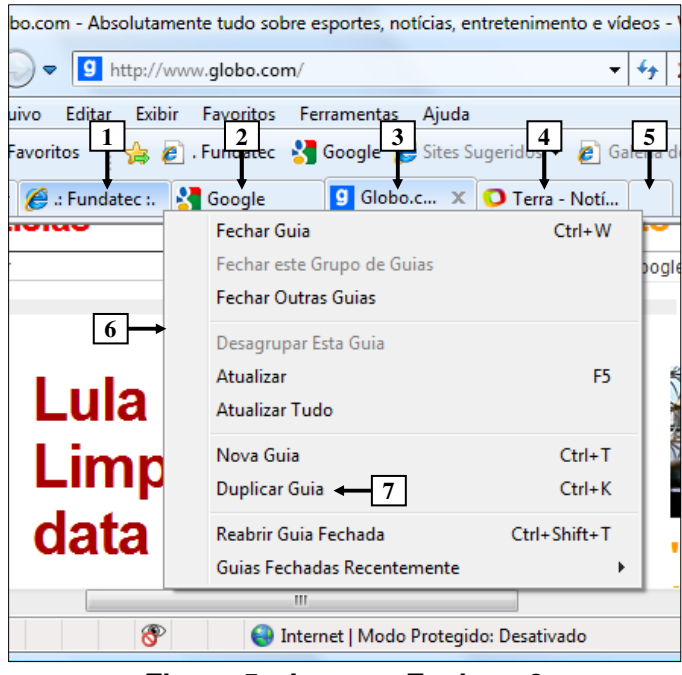

**Figura 5 - Internet Explorer 8** 

**QUESTÃO 15** - Na janela principal do Internet Explorer 8, mostrada na Figura 5, ao ser selecionada a opção "Duplicar Guia", apontada pela seta nº 7, pode-se afirmar que será aberta uma nova guia do site apontado pela seta nº:

- $A)$  1.
- B) 2.
- C) 3.
- D) 4.
- E) 5.

**A questão 16 baseia-se nas Figuras 6(a) e 6(b), do Word 2003, que mostram o mesmo documento, com o mesmo conteúdo e a mesma formatação. A Figura 6(a) mostra um documento antes de ser ativado determinado recurso do Word 2003. A Figura 6(b) mostra o resultado obtido após ter sido ativado determinado recurso na Figura 6(a). QUESTÃO 16** - Para que fosse exibida a janela do

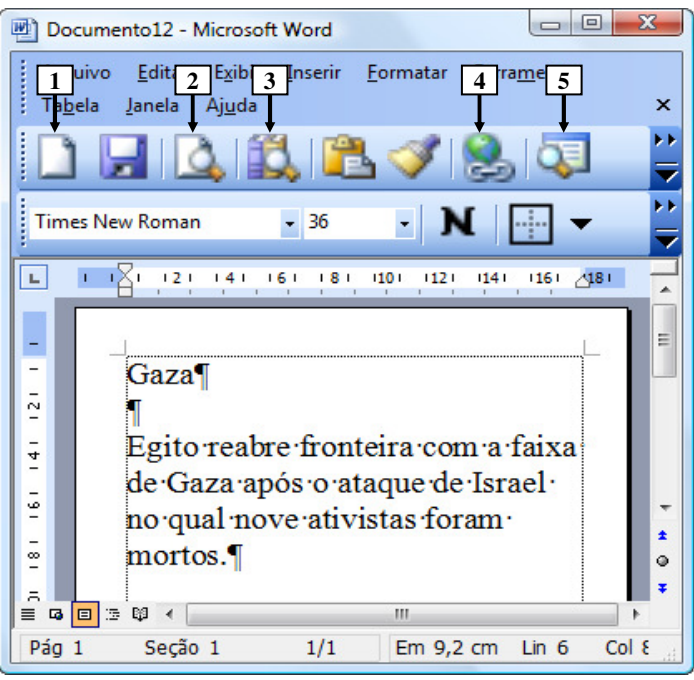

**Figura 6(a) - Janela principal do Word 2003 (antes)** 

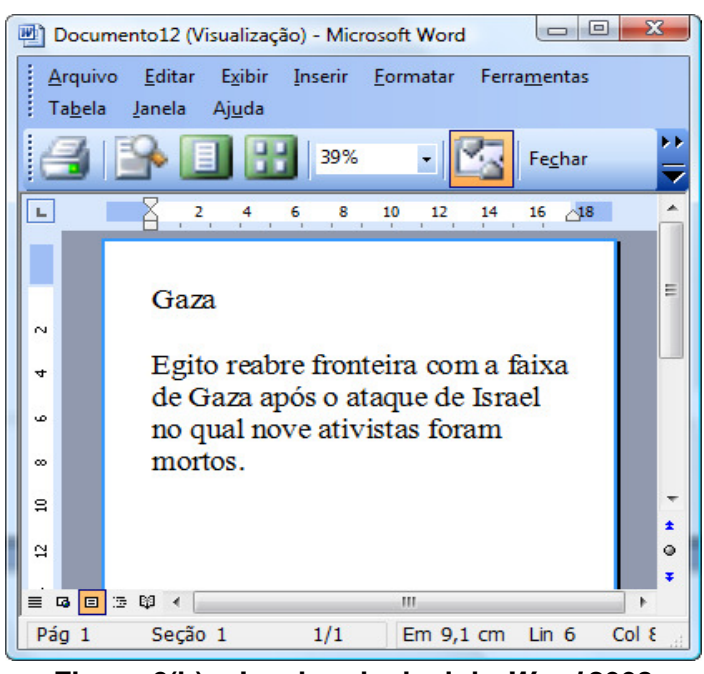

**Figura 6(b) - Janela principal do Word 2003 (após)** 

Word 2003, mostrada na Figura 6(b), bastou, antes, na Figura 6(a), dar um clique com o botão esquerdo do mouse sobre o ícone apontado pela seta nº:

- A) 1.
- B) 2.
- $C$ ) 3.
- D) 4.
- E) 5.

**A questão 17 baseia-se na Figura 7, que mostra a janela principal do Word 2003, na qual se podem observar os seguintes detalhes: (1) digitou-se um texto nessa janela, em que a palavra apontada pela seta nº 2 encontra-se selecionada; e (2) a seta nº 1 aponta para uma parte da barra de status que foi destacada e ampliada, logo abaixo da janela principal do editor de texto, de modo a facilitar a visualização e a resolução da questão.** 

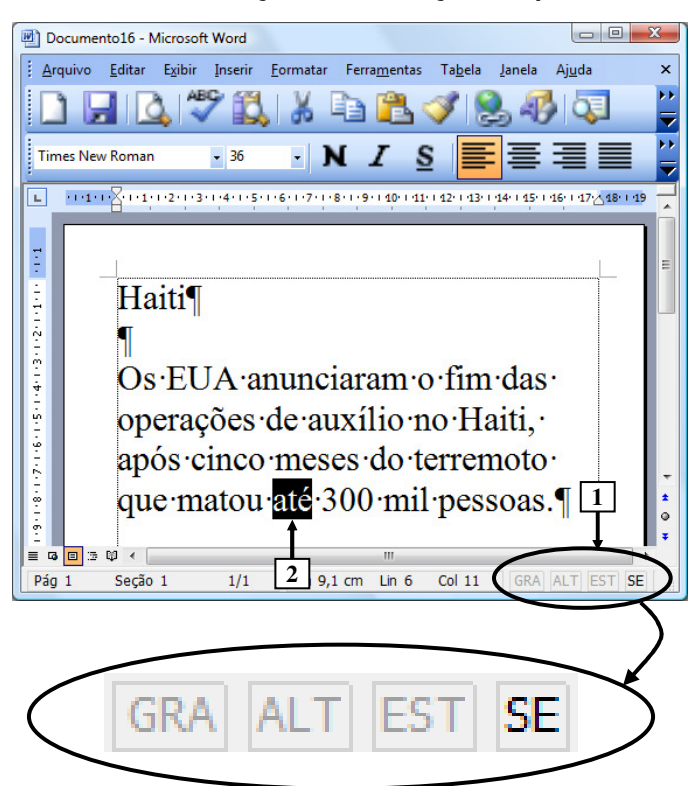

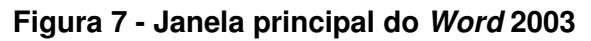

**QUESTÃO 17 -** Ao se digitar, na janela principal do Word 2003 mostrada na Figura 7, apenas a palavra "quase", em minúscula e sem aspas duplas, pode-se afirmar que a área de trabalho do editor de texto será mostrada da seguinte forma: A)

Haiti¶

Os EUA anunciaram o fim das operações de auxílio no Haiti, após cinco meses do terremoto que matou até 300 mil pessoas.

B)

# Haiti¶

Os EUA anunciaram o fim das operações de auxílio no Haiti. após cinco meses do terremoto que matou quasemil pessoas.

C)

D)

E)

Haiti¶

Os EUA anunciaram o fim das operações de auxílio no Haiti. após cinco meses do terremoto que matou quase 300 mil pessoas.

# Haiti¶

Os EUA anunciaram o fim das operações de auxílio no Haiti, após cinco meses do terremoto que matou quaseaté 300 mil  $\frac{1}{2}$ 

## Haiti¶

 $Os$  EUA anunciaram o fim das operações de auxílio no Haiti. após cinco meses do terremoto que matou até quase 300 mil nessoas ¶

**As questões 18, 19 e 20 baseiam-se nas Figuras 8(a), 8(b), 8(c) e 8(d), do Excel 2003. As Figuras 8(a) e 8(b) mostram a mesma planilha e o mesmo conteúdo, com uma pequena diferença de formatação entre elas. A Figura 8(a) mostra a janela principal do Excel 2003 antes de se realizar determinada formatação sobre a célula apontada pela seta nº 9. A Figura 8(b) mostra o resultado obtido após ter sido formatada a célula da Figura 8(a), apontada pela seta nº 9. A Figura 8(c) mostra um menu do Excel 2003. A Figura 8(d) mostra, intencionalmente, apenas parte da caixa de diálogo "Formatar células", ativada a partir da Figura 8(a).** 

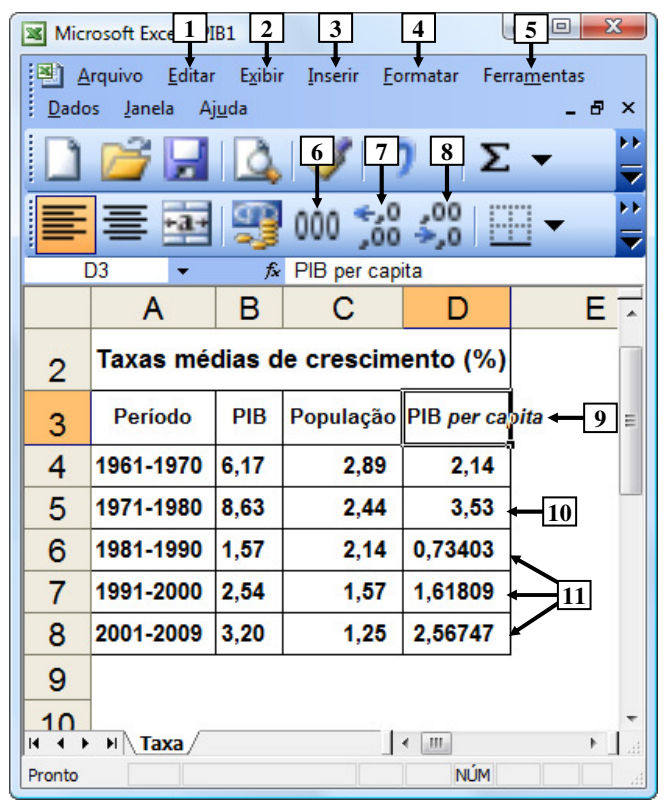

**Figura 8(a) – Janela principal do Excel 2003 (antes)** 

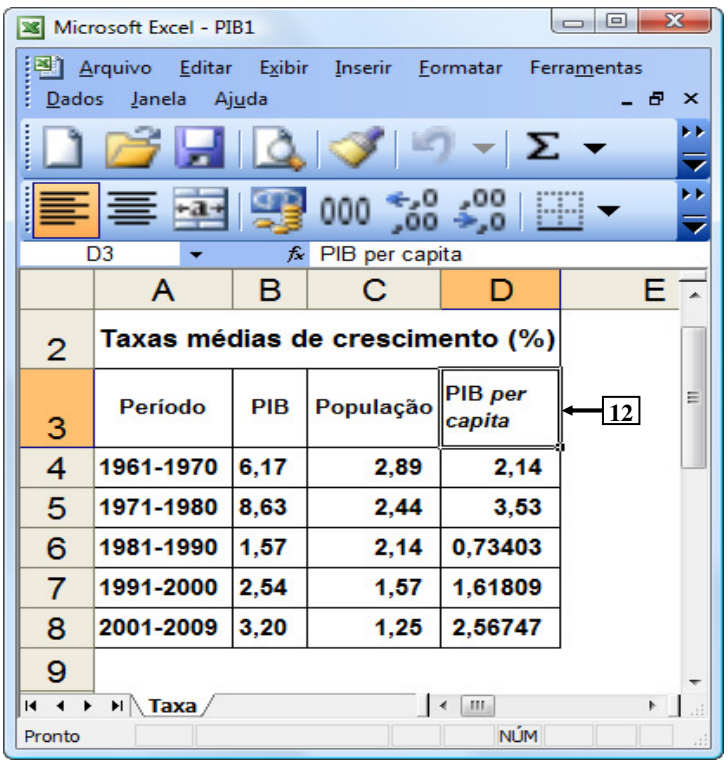

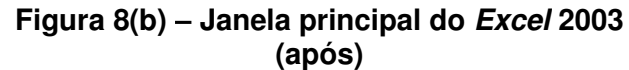

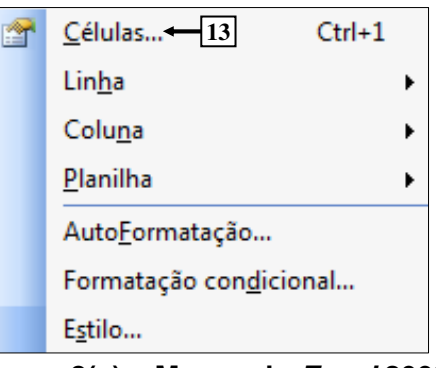

**Figura 8(c) – Menu do Excel 2003** 

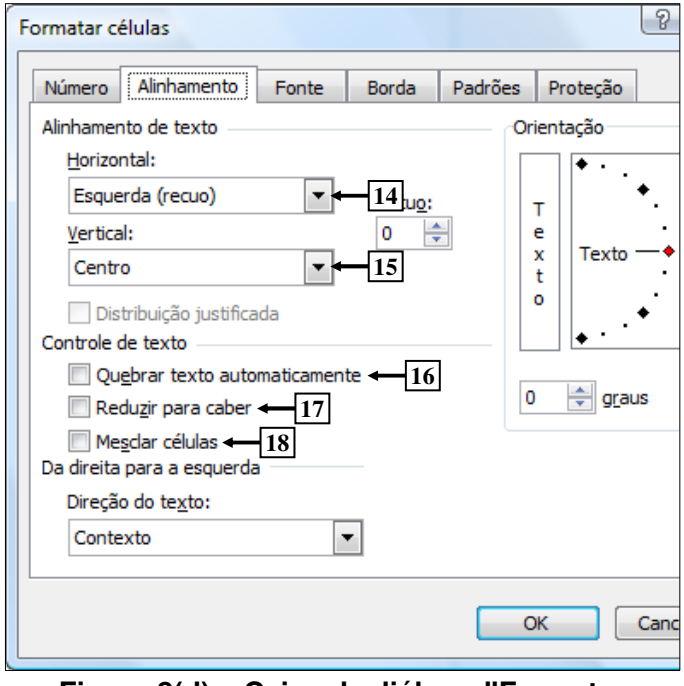

**Figura 8(d) – Caixa de diálogo "Formatar células"** 

**QUESTÃO 18** - Na janela principal do Excel 2003, mostrada na Figura 8(a), para que as células apontadas pela seta nº 11 exibam apenas duas casas decimais após a vírgula, da mesma forma como o apontado pela seta nº 10, basta selecionar o intervalo de células:

- A) D e, a seguir, dar um clique com o botão esquerdo do mouse sobre o ícone apontado pela seta nº 6.
- B) 6:8 e, a seguir, dar um clique com o botão esquerdo do mouse sobre o ícone apontado pela seta nº 6.
- C) 6:8 e, a seguir, dar três cliques com o botão esquerdo do mouse sobre o ícone apontado pela seta nº 7.
- D) D6:D8 e, a seguir, dar três cliques com o botão esquerdo do mouse sobre o ícone apontado pela seta nº 7.
- E) D6:D8 e, a seguir, dar três cliques com o botão esquerdo do mouse sobre o ícone apontado pela seta nº 8.

**QUESTÃO 19** - Para que fosse mostrada a caixa de diálogo "Formatar células" (Figura 8(d)), a partir da Figura 8(a), bastou selecionar, nessa Figura, o menu:

- A) "Editar", apontado pela seta  $n^{\circ}$  1, e, a seguir, dar um clique com o botão esquerdo do *mouse* sobre o item de menu apontado pela seta nº 13  $(Fiqura 8(c))$ .
- B) "Exibir", apontado pela seta nº 2, e, a seguir, dar um clique com o botão esquerdo do mouse sobre o item de menu apontado pela seta nº 13 (Figura 8(c)).
- C) "Inserir", apontado pela seta nº 3, e, a seguir, dar um clique com o botão esquerdo do mouse sobre o item de menu apontado pela seta nº 13  $(Fiqura 8(c))$ .
- D) "Formatar", apontado pela seta nº 4, e, a seguir, dar um clique com o botão esquerdo do mouse sobre o item de menu apontado pela seta nº 13 (Figura 8(c)).
- E) "Ferramentas", apontado pela seta nº 5, e, a seguir, dar um clique com o botão esquerdo do mouse sobre o item de menu apontado pela seta  $n^{\circ}$  13 (Figura 8(c)).

**QUESTÃO 20** - Na janela principal do Excel 2003, mostrada na Figura 8(b), observa-se que o texto existente dentro da célula apontada pela seta nº 12 passou a ser exibido em duas linhas distintas. Nesse caso, para que fosse possível esse texto ocupar duas linhas distintas, dentro dessa célula, bastou, antes, na Figura 8(a), ativar a caixa de diálogo "Formatar células" (Figura 8(d)) e, a seguir, realizar, sequencialmente, na Figura 8(d), as seguintes atividades:

- A) (1) dar um clique com o botão esquerdo do mouse sobre o local apontado pela seta nº 14 e selecionar a opção "Distribuído"; e (2) pressionar o botão "OK".
- B) (1) dar um clique com o botão esquerdo do mouse sobre o local apontado pela seta nº 15 e selecionar a opção "Distribuído"; e (2) pressionar o botão "OK".
- C) (1) marcar a opção apontada pela seta  $n^{\circ}$  16; e (2) pressionar o botão "OK".
- D) (1) marcar a opção apontada pela seta  $n^{\circ}$  17; e (2) pressionar o botão "OK".
- E) (1) marcar a opção apontada pela seta  $n^{\circ}$  18; e (2) pressionar o botão "OK".

#### **MATEMÁTICA**

**QUESTÃO 21 -** O valor da passagem dos ônibus urbanos em Porto Alegre, no último reajuste, passou de R\$2,30 para R\$2,45. Nessa situação, o percentual aproximado de aumento foi

A) inferior a 2%.

- B) entre 2% e 5%.
- C) entre 5% e 10%.
- D) entre 10% e 15%.
- E) acima de 15%.

**QUESTÃO 22** - A soma de três números naturais é 240. O segundo número é o triplo do primeiro, e o terceiro é a quinta parte do segundo mais 33 unidades. O maior desses três números é

A) 75.

B) 90.

- C) 115.
- D) 135.
- E) 150.

**QUESTÃO 23** – Em uma fábrica de chocolates, trabalham 32 funcionários que, em 8 horas de trabalho por dia, produzem 480 barras de chocolate. O número de funcionários necessário para produzir 900 barras de chocolate por dia, caso a jornada de trabalho diária for de 10 horas, será de

A) 48.

- B) 64.
- C) 96.
- D) 128.
- E) 144.

**QUESTÃO 24** - Um funcionário que obteve um reajuste salarial de 20% passou a receber R\$1.860,00. Nessas condições, o salário que o funcionário recebia anteriormente ao reajuste era de R\$

A) 1.500,00.

- B) 1.550,00.
- C) 1.600,00.
- D) 1.650,00.
- E) 1.700,00.

**QUESTÃO 25** – Um transformador elétrico tem a forma de cubo, cujo volume é de 216m<sup>3</sup>. A medida da aresta desse transformador, em metros, é de

- A) 6.
- B) 8.
- C) 16.
- D) 36. E) 72.
- Execução: Fundatec

#### V121/6/201010:14:34

**QUESTÃO 26** – O gráfico abaixo ilustra o preço das passagens dos ônibus urbanos da cidade A nos últimos 5 anos.

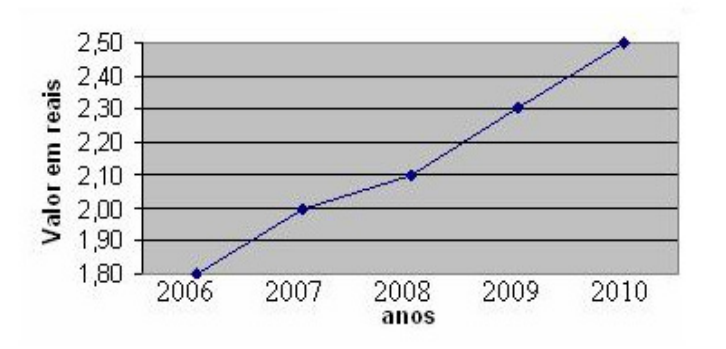

Observando o gráfico, analise as afirmações abaixo.

- I. O reajuste de preço das passagens de 2006 a 2010 foi superior a 50%.
- II. Em 2009, o valor das passagens teve um decréscimo em relação a 2008.
- III. O percentual de reajuste da passagem de 2008 para 2010 foi de, aproximadamente, 20%.

Quais estão corretas?

- A) Apenas I.
- B) Apenas II.
- C) Apenas III.
- D) Apenas I e III.
- E) Apenas II e III.

**Para responder à questão 27, analise o gráfico abaixo.** 

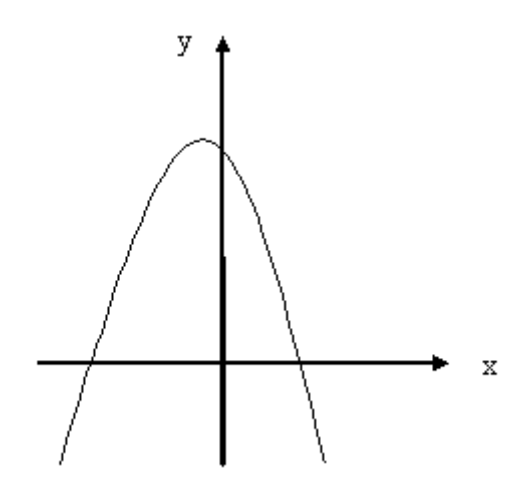

**QUESTÃO 27** – Para a função representada no gráfico acima e definida por  $f(x)=ax^2 + bx + c$ , tem-se que

A)  $a > 0$ ,  $\Delta > 0$  e c  $> 0$ . B)  $a > 0$ ,  $\Delta < 0$  e c  $> 0$ . C)  $a > 0$ ,  $\Delta < 0$  e c < 0. D)  $a < 0$ ,  $\Delta < 0$  e c  $> 0$ . E)  $a < 0$ ,  $\Delta > 0$  e c  $> 0$ .

**QUESTÃO 28** – Uma máquina de lavar roupa é vendida à vista por R\$950,00. Se a compra for a prazo, será dada uma entrada de R\$250,00 e mais 10 parcelas mensais, iguais a R\$98,00. Nessas condições, pode-se afirmar que a taxa mensal de juros simples utilizada na compra é de

- A) 2%.
- B) 3%.
- C) 4%. D) 5%.
- 
- E) 6%.

**QUESTÃO 29** – Na equação  $\log_2 x + \log_2 32 = 11$ , o valor de x, para que a igualdade seja verdadeira, é

A) 8.

- B) 16.
- C) 32.
- D) 64.
- E) 128.

**QUESTÃO 30** – Em relação à área total de um hexágono regular de lado igual a 8cm, pode-se afirmar que ela é

- A) inferior a 20 $cm<sup>2</sup>$ .
- B) entre 20cm<sup>2</sup> e 40cm<sup>2</sup>.
- C) entre 40cm<sup>2</sup> e 80cm<sup>2</sup>.
- D) entre 80 $cm<sup>2</sup>$  e 120 $cm<sup>2</sup>$ .
- $E$ ) superior a 120cm<sup>2</sup>.

V323/6/201013:21:04 **CONHECIMENTOS ESPECÍFICOS QUESTÃO 31** - Considere as características abaixo. I. Poder germinativo (%). II. Porcentagem de sementes puras (%). III. Velocidade de germinação (dias). Quais devem ser levadas em conta para o cálculo do vigor de sementes? A) Apenas I. B) Apenas I e II. C) Apenas I e III.

- D) Apenas II e III.
- E) I, II e III.

**QUESTÃO 32 -** Considere as seguintes afirmações a respeito do manejo integrado de doenças em viveiros de espécies florestais.

- I. A rotação de culturas não é eficiente para patógenos de solo como Pythium, Fusarium e Rhizoctonia.
- II. Semeaduras em épocas de calor e muita umidade favorecem a disseminação de Pythium e Phytophthora.
- III. O uso de micorrizas e de espécies de Tricoderma tem apresentado, experimentalmente, bons resultados no controle de patógenos de solo.

Quais estão corretas?

- A) Apenas I.
- B) Apenas I e II.
- C) Apenas I e III.
- D) Apenas II e III.
- $E$ ) I,  $II$  e III.

**QUESTÃO 33 -** Em relação a sintomas de tombamento, afirma-se que:

- I. Ausência de germinação em parte das sementes.
- II. Anelamento do coleto das plântulas com posterior escurecimento.
- III. A presença de manchas de plantas mortas em reboleira.

Qual dos sintomas acima caracterizam o tombamento de mudas de Eucalyptus em viveiros?

- A) Apenas I.
- B) Apenas I e II.
- C) Apenas I e III.
- D) Apenas II e III.
- $E$ ) I,  $I$ I e III.

**QUESTÃO 34 -** Qual dos seguintes métodos de escarificação é mais eficiente para a superação de dormência em sementes de Pinus ellioti var. ellioti?

- A) Imersão em água por 16 horas e 15 dias de frio  $(0 a 5^{\circ} C)$ .
- B) Imersão em água por 48 horas.
- C) Escarificação mecânica com lixa de madeira.
- D) Escarificação manual e imersão em água a 45º C.
- E) Escarificação química com ácido sulfúrico concentrado por 20-40 minutos.

**QUESTÃO 35 -** Qual dos seguintes testes não é utilizado para avaliar indiretamente a viabilidade de sementes de espécies florestais?

- A) Teste de tetrazólio.
- B) Teste do embrião exposto.
- C) Teste do cloreto de potássio.
- D) Teste do peróxido de hidrogênio.
- E) Teste radiográfico.

**QUESTÃO 36 -** Considere as seguintes afirmações em relação ao plantio de eucalipto.

- I. Plantações bem conduzidas podem produzir a cada 7 anos entre 150 e 330 esteres por hectare de madeira.
- II. Das mais de 100 espécies de eucalipto introduzidas no Brasil, o Eucalyptus robusta é o mais comum.
- III. O fator climático mais importante para a adaptação do eucalipto no sul do Brasil é a quantidade de precipitação pluviométrica.

Quais estão corretas?

- A) Apenas I.
- B) Apenas I e II.
- C) Apenas I e III.
- D) Apenas II e III.
- $E$ ) I,  $I$ I e III.

**QUESTÃO 37 -** Qual das seguintes alternativas é composta pelos países considerados os maiores consumidores mundiais de celulose e de madeira serrada?

- A) Estados Unidos, Canadá e China.
- B) Japão, Brasil e Canadá.
- C) Alemanha, Finlândia e Reino Unido.
- D) Rússia, Coréia do Sul e Japão.
- E) Canadá, Brasil e Reino Unido.

#### V323/6/201013:21:04

**QUESTÃO 38 -** Em relação aos cuidados que devem ser tomados durante e após o corte de uma plantação de eucalipto, é correto afirmar que:

- I. O número de brotos deve ser reduzido para os dois mais vigorosos, em lados opostos.
- II. O corte deve ser feito em uma época seca para evitar que a superfície exposta da madeira seja atacada por patógenos.
- III. A seleção de brotos deve ser realizada no máximo até 3 meses após a colheita para favorecer o crescimento dos brotos.

Quais estão corretas?

- A) Apenas I.
- B) Apenas I e II.
- C) Apenas I e III.
- D) Apenas II e III.
- E) I, II e III.

**QUESTÃO 39 -** Quais os maiores produtores mundiais de madeira como combustível e painéis de madeira?

- A) Finlândia, Alemanha e Japão.
- B) Índia, Estados Unidos e China.
- C) Brasil, Suécia e Rússia.
- D) Indonésia, Suécia e Finlândia.
- E) Etiópia, Brasil e Indonésia.

**QUESTÃO 40 -** Em relação ao espaçamento de espécies florestais, é correto afirmar que:

- I. A Erva-mate, no espaçamento de 3m x 1,5m resulta em uma densidade de 2222 plantas por hectare.
- II. O Eucalipto, no espaçamento de 3m x 2m resulta em uma densidade de 1666 plantas por hectare.
- III. O Pinus, no espaçamento de 3m x 3m resulta em uma densidade de 2778 plantas por hectare.

Quais estão corretas?

- A) Apenas I.
- B) Apenas I e II.
- C) Apenas I e III.
- D) Apenas II e III.
- E) I, II e III.

**QUESTÃO 41 -** Em relação a Araucaria angustifolia, é correto aifrmar que:

- I. Ocorre em regiões de altitude superiores a 500m no sul do Brasil.
- II. Floresce nos meses de setembro-outubro.
- III. A maturação dos frutos verifica-se nos meses de abril-maio.
- IV. É uma planta heliófita e pioneira.

Quais estão corretas?

- A) Apenas I e II.
- B) Apenas I e III.
- C) Apenas III e IV.
- D) Apenas II, III e IV.
- $E$ ) I, II, III e IV.

**QUESTÃO 42 -** Em relação à erva-mate, avalie as asssertivas abaixo.

- I. Floresce de setembro-novembro.
- II. É naturalmente disseminada por pássaros.
- III. Produz madeira leve, mole e de baixa densidade natural.
- IV. As sementes devem ser submetidas a um tratamento de estratificação para aumentar a taxa de germinação.

Quais estão corretas?

- A) Apenas I e II.
- B) Apenas I e III.
- C) Apenas III e IV.
- D) Apenas II, III e IV.
- $E$ ) I, II, III e IV.

**QUESTÃO 43 -** Em relação à fumigação de substratos para utilização em viveiros florestais, afirma-se que:

- I. É utilizada principalmente para o controle de nematóides, fungos e invasoras.
- II. A eliminação de micro-organismos benéficos pode trazer prejuízos ao posterior crescimento das mudas.
- III. A fumigação é mais efetiva em substratos de textura grossa.

- A) Apenas I.
- B) Apenas I e II.
- C) Apenas I e III.
- D) Apenas II e III.
- $E$ ) I,  $II$  e III.

#### V323/6/201013:21:04

**QUESTÃO 44 -** Considere as seguintes afirmações sobre a poda aérea em mudas de Pinus.

- I. É realizada geralmente 2-3 vezes antes do transplante.
- II. A época da poda influencia na sobrevivência e no crescimento em altura posterior da muda.
- III. O diâmetro do colo e o peso das raízes são mais afetados do que a época de plantio do que pela poda aérea.

Quais estão corretas?

- A) Apenas I.
- B) Apenas I e II.
- C) Apenas I e III.
- D) Apenas II e III.
- E) I, II e III.

**QUESTÃO 45 -** Qual das alternativas abaixo é considerada como um Sistema Agro-Florestal (SAF)?

- I. Sistemas silviagrícolas.
- II. Sistema silvipastoris.
- III. Sistemas agrossilvipastoris.

Quais estão corretas?

- A) Apenas I.
- B) Apenas I e II.
- C) Apenas I e III.
- D) Apenas II e III.
- E) I, II e III.

**QUESTÃO 46 -** Considere as seguintes possibilidades de distribuição espacial de espécies em Sistemas Agro-Florestais:

- I. Irregular.
- II. Uniforme.
- III. Mista.
- IV. Em faixas.

Quais estão corretas?

- A) Apenas I e II.
- B) Apenas I e III.
- C) Apenas III e IV.
- D) Apenas II, III e IV.
- E) I, II, III e IV.

**QUESTÃO 47 -** Avalie as assertivas abaixo, de acordo com o que prevê a Instrução Normativa n° 4 de 08/09/2009, do Ministério do Meio Ambiente.

- I. A implantação de trilhas para desenvolvimento de ecoturismo.
- II. A abertura de vias de acesso e construção de pontes e pontilhões para retirada de produtos oriundos de lavouras produtoras de grãos de propriedades de agricultura patronal ou empresarial.
- III. A construção de rampa de lançamento de barcos e pequeno ancoradouro.
- IV. A construção e manutenção de cercas ou picadas de divisa de propriedades.

Quais das assertivas acima são consideradas como atividade de uso indireto em áreas de Reserva Legal e que não necessitam de autorização dos órgãos competentes, segundo a Instrução Normativa acima citada?

- A) Apenas I e II.
- B) Apenas III e IV.
- C) Apenas I, II e III.
- D) Apenas I, III e IV.
- E) Apenas II, III e IV.

**QUESTÃO 48 -** São objetivos do Sistema Nacional de Unidades de Conservação da Natureza (SNUC):

- I. Promover o desenvolvimento sustentável a partir dos recursos naturais.
- II. Valorizar econômica e socialmente a diversidade biológica.
- III. Proporcionar meios e incentivos para atividades de pesquisa científica, estudos e monitoramento ambiental
- IV. Promover a utilização e a exploração econômica de paisagens naturais e pouco alteradas de notável beleza cênica.

- A) Apenas I e III.
- B) Apenas III e IV.
- C) Apensa I, II e III.
- D) Apenas I, III e IV.
- E) Apenas II, III e IV.

#### V323/6/201013:21:04

**QUESTÃO 49 -** A Resolução do CONAMA n° 369, de 28 de março de 2006, dispõe sobre casos excepcionais que possibilitam a intervenção ou supressão de vegetação em Área de Preservação Permanente (APP). Em relação a essa Resolução, é correto afirmar que:

- A) O órgão ambiental somente poderá autorizar a intervenção ou supressão em APP em casos de necessidade de expansão da fronteira agrícola, visando à produção de grãos.
- B) A autorização para intervenção ou supressão de vegetação em APP de nascente fica condicionada à outorga do direito de uso do recurso hídrico.
- C) Quando houver autorização do órgão competente para intervenção em APP, as medidas de caráter compensatório poderão ocorrer em sub-bacia hidrográfica diferente da área de influência do empreendimento.
- D) A intervenção ou supressão de vegetação em APP para a extração de substâncias minerais de alto valor agregado não requer apresentação de Estudo Prévio de Impacto Ambiental (EIA), nem de Relatório de Impacto sobre Meio Ambiente (RIMA).
- E) Área verde de domínio público é um espaço de domínio público, com função recreativa, dotado de vegetação e totalmente impermeabilizado.

**QUESTÃO 50 -** De acordo com a Lei n° 9.519, de 21/01/1992 e atualizada até a Lei n° 12.115, de 06/07/2004 do Estado do Rio Grande do Sul (RS), quais dos conceitos relacionados está incorreto?

- A) Espécie nativa: espécie de ocorrência natural, primitiva no território do RS.
- B) Espécie rara ou endêmica: espécie de ocorrência limitada a certos ambientes ou com auto-ecologia restrita a um habitat específico.
- C) Floresta inequiana: floresta mista quanto à composição de espécies.
- D) Capoeira: formação vegetal sucessora em estágio inicial ou médio, constituída de espécies pioneiras nativas da região, em que pelo menos 50% da população arbórea não tenha ainda alcançado um diâmetro à altura do peito (DAP) de 12cm.
- E) Floresta vinculada: são aquelas implantadas com recursos de incentivo fiscal e ou reposição obrigatória.